## Package 'reinforcedPred'

October 31, 2018

Type Package

Title Reinforced Risk Prediction with Budget Constraint

Version 0.1.1

Author Yinghao Pan [aut, cre], Yingqi Zhao [aut], Eric Laber [aut]

Maintainer Yinghao Pan <ypan8@uncc.edu>

Description Traditional risk prediction only utilizes baseline factors known to be associated with the disease. Given that longitudinal information are routinely measured and documented for patients, it is worthwhile to make full use of these data. The available longitudinal biomarker data will likely improve prediction. However, repeated biomarker collection could be costly and inconvenient, and risk prediction for patients at a later time could delay necessary medical decisions. Thus, there is a trade-off between high quality prediction and cost. This package implements a cost-effective statistical procedure that recursively incorporates comprehensive longitudinal information into the risk prediction model, taking into account the cost of delaying the decision to a follow-up time when more information is available. The statistical methods are described in the following paper: Pan, Y., Laber, E., Smith, M., Zhao, Y. (2018). Reinforced risk prediction with budget constraint: application to electronic health records data. Manuscript submitted for publication.

**Depends**  $R (= 3.5.0)$ 

License GPL  $(>= 2)$ 

Encoding UTF-8

LazyData true

**Imports** glmnet ( $>= 2.0-16$ ), MASS ( $>= 7.3-50$ ), refund ( $>= 0.1-17$ ), stats

RoxygenNote 6.1.0

URL <https://github.com/Yinghao-Pan/reinforcedPred>

BugReports <https://github.com/Yinghao-Pan/reinforcedPred/issues>

<span id="page-1-0"></span>NeedsCompilation no Repository CRAN Date/Publication 2018-10-31 10:20:11 UTC

## R topics documented:

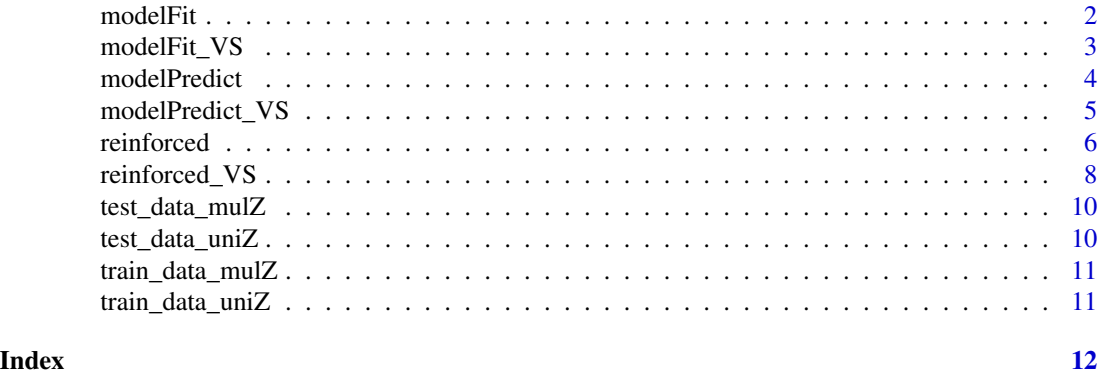

modelFit *Model fit for the training set*

### Description

modelFit outputs the FPCA (functional principal component analysis) decomposition and the parameter estimates of the functional generalized linear model at each time grid.

### Usage

modelFit(Y, X, Z, startT, link, pve, nbasis, weight)

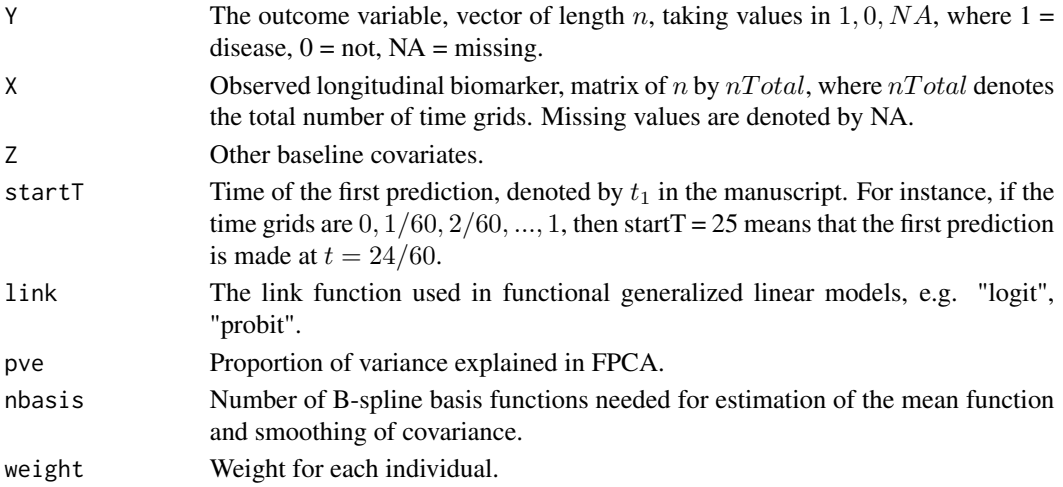

### <span id="page-2-0"></span>modelFit\_VS 3

### Value

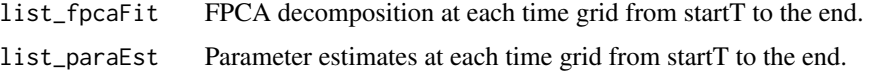

### Examples

library(reinforcedPred)

```
# take the example training data (univariate Z) from the reinforcedPred package
# see documentation for details about the data set train_data_uniZ
Y <- as.numeric(train_data_uniZ$Y)
tildeX.missing <- as.matrix(train_data_uniZ[,2:62])
Z <- as.numeric(train_data_uniZ$Z)
# analysis starts
startT <- 55
link <- "probit"
weight <- rep(1, length(Y))
result <- modelFit(Y, tildeX.missing, Z, startT, link, pve = 0.99, nbasis = 10, weight)
# obtained parameter estimates and FPCA decompositions
list_paraEst <- result$list_paraEst
list_fpcaFit <- result$list_fpcaFit
```
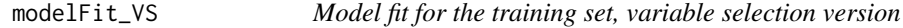

### Description

modelFit\_VS outputs the FPCA (functional principal component analysis) decomposition and the elastic net logistic regression at each time grid. This function is used when the baseline covariates Z are high-dimensional.

### Usage

```
modelFit_VS(Y, X, Z, startT, pve, nbasis, weight)
```
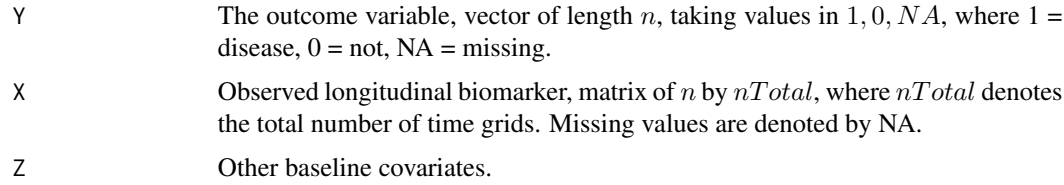

<span id="page-3-0"></span>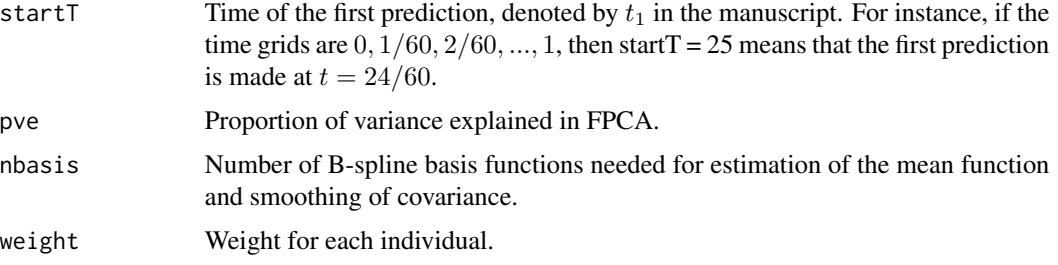

### Value

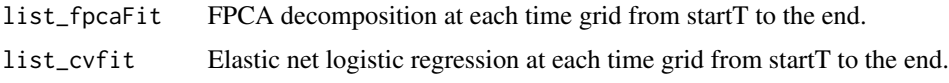

### Examples

library(reinforcedPred)

```
# take the example training data (high dimensional Z) from the reinforcedPred package
# see documentation for details about the data set train_data_mulZ
Y <- as.numeric(train_data_mulZ$Y)
tildeX.missing <- as.matrix(train_data_mulZ[,2:62])
Z <- as.matrix(train_data_mulZ[,63:dim(train_data_mulZ)[2]])
# analysis starts
startT <- 25
weight <- rep(1, length(Y))
result <- modelFit_VS(Y, tildeX.missing, Z, startT, pve = 0.99, nbasis = 10, weight)
# obtained elastic net logistic regression fit and FPCA decompositions
list_cvfit <- result$list_cvfit
list_fpcaFit <- result$list_fpcaFit
```
modelPredict *Risk prediction on the test set*

### Description

For a fixed threshold value  $\tau$ , modelPredict predicts the outcome Y for subjects in the test set. This function also outputs the cost associated with the prediction procedure.

### Usage

```
modelPredict(list_fpcaFit, list_paraEst, Xtest, Ztest, startT, tau)
```
### <span id="page-4-0"></span>modelPredict\_VS 5

### Arguments

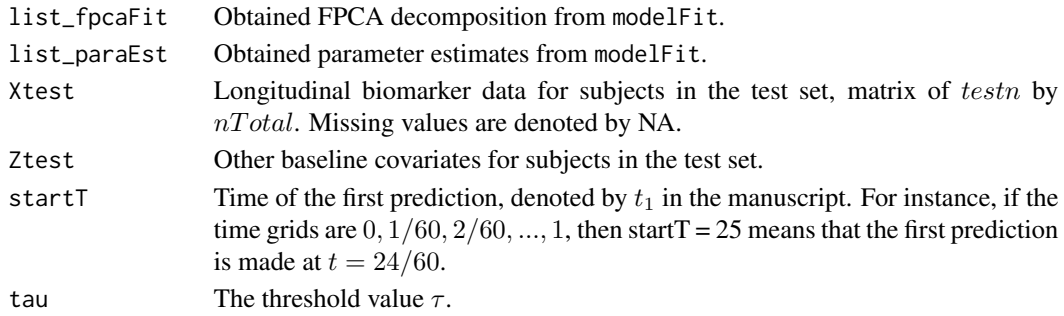

### Value

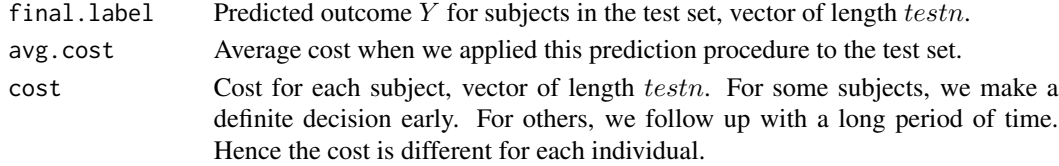

### Examples

# see the example from function reinforced.

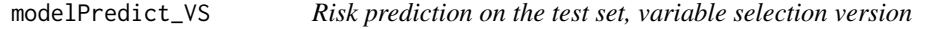

### Description

For a fixed threshold value  $\tau$ , modelPredict\_VS predicts the outcome Y for subjects in the test set. This function also outputs the cost associated with the prediction procedure. This function is used when the baseline covariates Z are high-dimensional.

### Usage

```
modelPredict_VS(list_fpcaFit, list_cvfit, Xtest, Ztest, startT, tau)
```
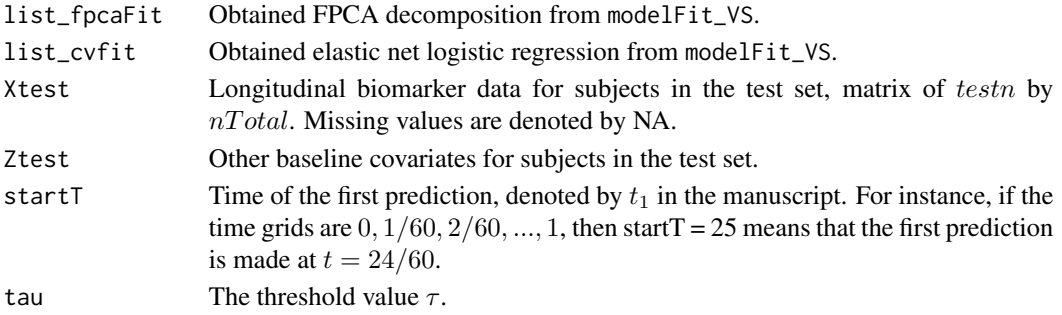

### <span id="page-5-0"></span>Value

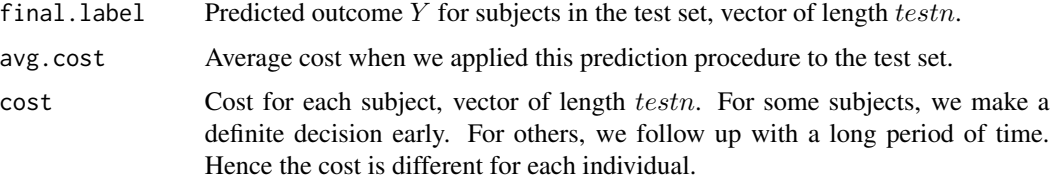

### Examples

# see the example from function reinforced\_VS.

reinforced *Reinforced risk prediction with budget constraint*

### Description

reinforced implements a cross-validation approach to find an optimal  $\tau$  such that the misclassification error is minimized under a certain budget constraint.

### Usage

```
reinforced(Y, X, Z, budget, folds, startT, link, pve = 0.99,
 nbasis = 10, weight)
```
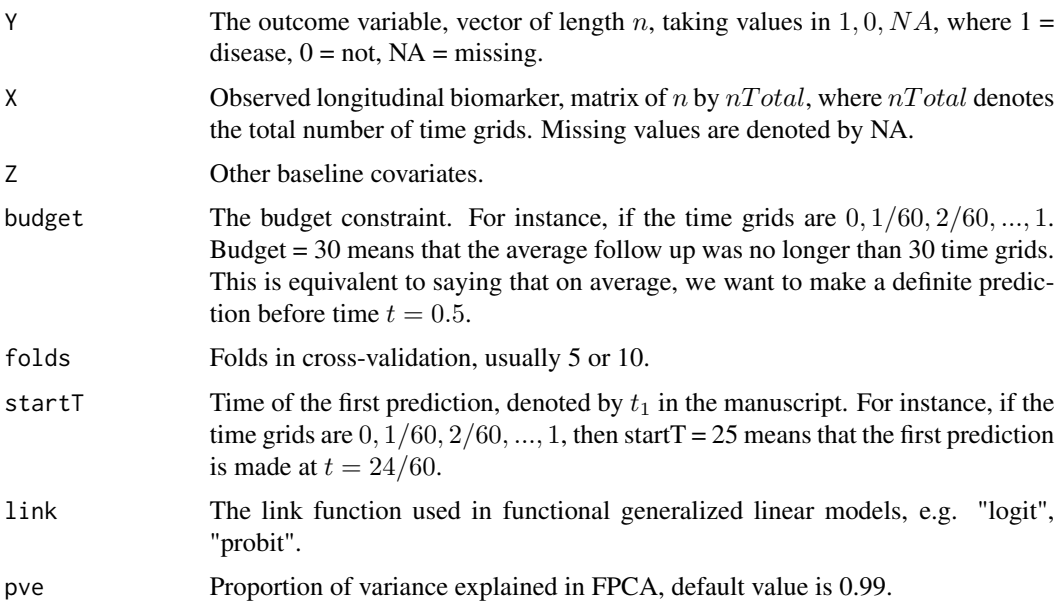

### reinforced **7**

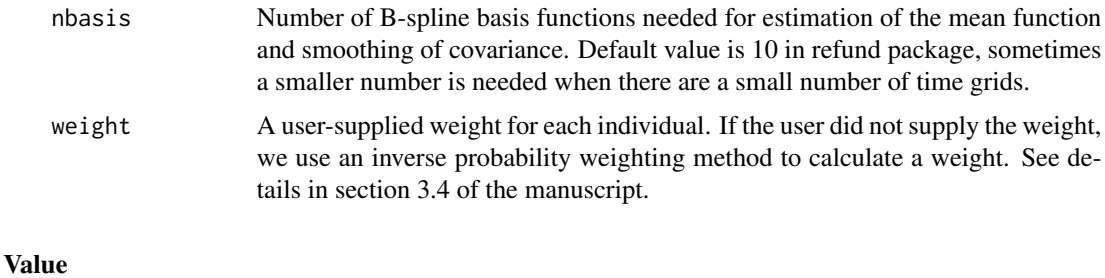

### final.result The FPCA fit and the parameter estimates at each time grid from startT to the end. final.tau The optimal  $\tau$  that minimizes the misclassification error under the budget constraint.

### Examples

```
library(reinforcedPred)
set.seed(1)
# take the example training data (univariate Z) from the reinforcedPred package
# see documentation for details about the data set train_data_uniZ
Y <- as.numeric(train_data_uniZ$Y)
tildeX.missing <- as.matrix(train_data_uniZ[,2:62])
Z <- as.numeric(train_data_uniZ$Z)
# analysis starts
budget <-45folds <-5startT <- 25
link <- "probit"
result <- reinforced(Y, tildeX.missing, Z, budget, folds, startT, link, pve = 0.99, nbasis = 10)
# obtained parameter estimates and FPCA decompositions
list_paraEst <- (result$final.result)$list_paraEst
list_fpcaFit <- (result$final.result)$list_fpcaFit
# optimal tau that minimizes the misclassification error under the budget constraint
final.tau <- result$final.tau
final.tau
# use the fitted model to predict the label Y for subjects in the test data
# see documentation for details about the data set test_data_uniZ
testY <- as.numeric(test_data_uniZ$testY)
test.tildeX.missing <- as.matrix(test_data_uniZ[,2:62])
test.Z <- as.numeric(test_data_uniZ$test.Z)
pred <- modelPredict(list_fpcaFit, list_paraEst, test.tildeX.missing, test.Z, startT, final.tau)
# predicted outcome Y for each subject in the test data
```

```
predY.test <- pred$final.label
# misclassification error
mis.error <- sum(predY.test != testY, na.rm = TRUE) / sum(!is.na(testY))
mis.error
```
# the average cost when we applied the prediction procedure to the test data pred\$avg.cost

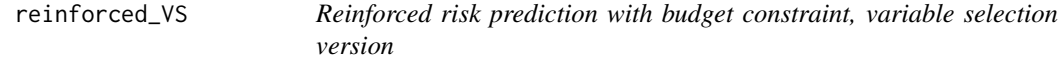

### Description

reinforced\_VS implements a cross-validation approach to find an optimal  $\tau$  such that the misclassification error is minimized under a certain budget constraint. This function is used when the baseline covariates are of high-dimension.

### Usage

```
reinforced_VS(Y, X, Z, budget, folds, startT, pve = 0.99, nbasis = 10,
 weight)
```
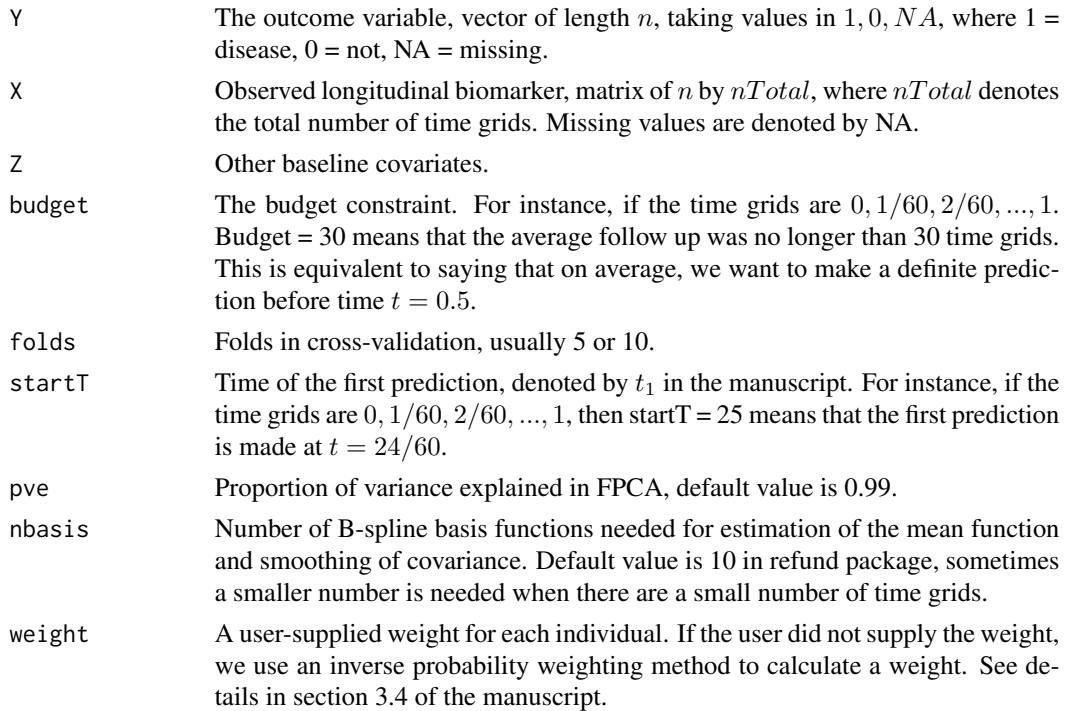

<span id="page-7-0"></span>

reinforced VS 9

#### Value

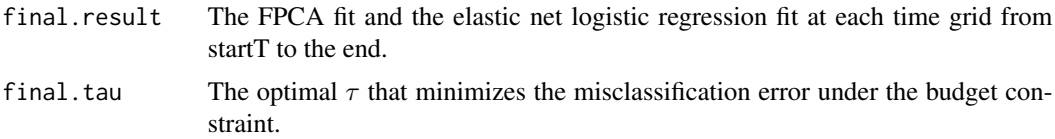

### Examples

library(reinforcedPred) set.seed(1)

```
# take the example training data (high dimensional Z) from the reinforcedPred package
# see documentation for details about the data set train_data_mulZ
Y <- as.numeric(train_data_mulZ$Y)
tildeX.missing <- as.matrix(train_data_mulZ[,2:62])
Z <- as.matrix(train_data_mulZ[,63:dim(train_data_mulZ)[2]])
# analysis starts
budget <-45folds <-5startT < -25result <- reinforced_VS(Y, tildeX.missing, Z, budget, folds, startT, pve = 0.99, nbasis = 10)
# obtained elastic net logistic regression fit and FPCA decompositions
list_cvfit <- (result$final.result)$list_cvfit
list_fpcaFit <- (result$final.result)$list_fpcaFit
# optimal tau that minimizes the misclassification error under the budget constraint
final.tau <- result$final.tau
final.tau
# use the fitted model to predict the label Y for subjects in the test data
# see documentation for details about the data set test_data_mulZ
testY <- as.numeric(test_data_mulZ$testY)
test.tildeX.missing <- as.matrix(test_data_mulZ[,2:62])
test.Z <- as.matrix(test_data_mulZ[,63:dim(test_data_mulZ)[2]])
pred <- modelPredict_VS(list_fpcaFit, list_cvfit, test.tildeX.missing, test.Z, startT, final.tau)
# predicted outcome Y for each subject in the test data
predY.test <- pred$final.label
# misclassification error
mis.error <- sum(predY.test != testY, na.rm = TRUE) / sum(!is.na(testY))
mis.error
# the average cost when we applied the prediction procedure to the test data
pred$avg.cost
```
<span id="page-9-0"></span>

### Description

Example test data (high dimensional Z)

### Usage

test\_data\_mulZ

### Format

A data frame with 2000 rows and 112 columns. The 1st column is the outcome variable Y, starting from the 2nd column to 62nd column is the longitudinal biomarker at 61 time grids, the 63rd column to 112nd column are other baseline covariate Z.

### Source

A simulated data set

test\_data\_uniZ *Example test data (univariate Z)*

### **Description**

Example test data (univariate Z)

### Usage

test\_data\_uniZ

### Format

A data frame with 2000 rows and 63 columns. The 1st column is the outcome variable Y, starting from the 2nd column to 62nd column is the longitudinal biomarker at 61 time grids, the 63rd column is other baseline covariate Z.

### Source

A simulated data set

<span id="page-10-0"></span>

### Description

Example training data (high dimensional Z)

### Usage

train\_data\_mulZ

### Format

A data frame with 400 rows and 112 columns. The 1st column is the outcome variable Y, starting from the 2nd column to 62nd column is the longitudinal biomarker at 61 time grids, the 63rd column to 112nd column are other baseline covariate Z.

### Source

A simulated data set

train\_data\_uniZ *Example training data (univariate Z)*

### Description

Example training data (univariate Z)

### Usage

train\_data\_uniZ

### Format

A data frame with 100 rows and 63 columns. The 1st column is the outcome variable Y, starting from the 2nd column to 62nd column is the longitudinal biomarker at 61 time grids, the 63rd column is other baseline covariate Z.

### Source

A simulated data set

# <span id="page-11-0"></span>Index

∗Topic datasets test\_data\_mulZ, [10](#page-9-0) test\_data\_uniZ, [10](#page-9-0) train\_data\_mulZ, [11](#page-10-0) train\_data\_uniZ, [11](#page-10-0) modelFit, [2](#page-1-0) modelFit\_VS, [3](#page-2-0) modelPredict, [4](#page-3-0) modelPredict\_VS, [5](#page-4-0) reinforced, [6](#page-5-0) reinforced\_VS, [8](#page-7-0) test\_data\_mulZ, [10](#page-9-0) test\_data\_uniZ, [10](#page-9-0)

train\_data\_mulZ, [11](#page-10-0) train\_data\_uniZ, [11](#page-10-0)